#### **Мини|:терство образования и науки РТ** Государственное автономное профессиональное **)бразовательное учреждение** «КАЗАНСКИЙ РАДИОМЕХАНИЧЕСКИЙ КОЛЛЕДЖ»

## **УТВЕРЖДАЮ**

**Замесхитшагдиректора по УР**

**Н.А. Коклюгина** « Ов » октебря 20 дог.

#### **РАБОЧАЯ ПРОГРАММА**

**учебной дисциплины**

# **ОП.10 ПРОГРАММ1^РОВАНИЕ ДЛЯ АВТОМАТИЗИРОВАННОГО ОБОРУДОВАНИЯ**

**по программе г|одготовки спе**1**][иалистов среднего звена**

**по специальности среднего профессионального образования**

**15.02.ОЙ «Технология машиностроения»**

**(базовой подготовки)**

(предусматрив ает использование электронного обучения, дистанционных образовательных технологий)

Программа учебной дисциплины «Программирование для автоматизированного оборудования» разработана на основе Федерального государственного образовательно стандарта по подготовки квалифицированных рабочих и служащих по профессии среднего профессионального образования (далее — СПО ППССЗ) 15.02.08 «Технология машиностроения»

**Организация-разработчик: ГАПОУ «Казанский радиомеханический колледж»**

**Разработчик:**

**РАССМОТРЕНО**

**Предметной цикловой комиссией**

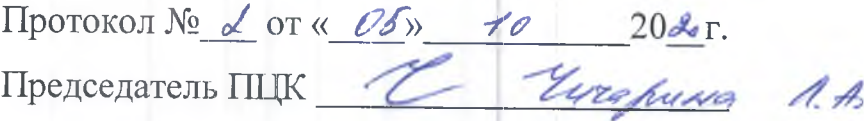

### СОДЕРЖАНИЕ

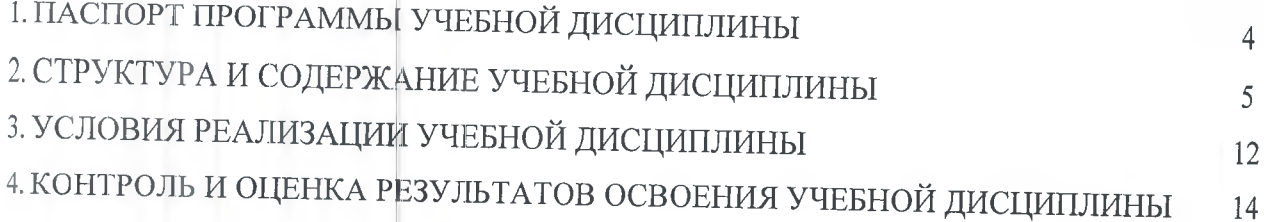

#### ПАСПОРТ ПРОГРАММЫ УЧЕБНОЙ ДИСЦИПЛИНЫ 1. ПРОГРАММИРОВАНИЕ ДЛЯ АВТОМАТИЗИРОВАННОГО ОБОРУДОВАНИЯ

### 1.1. Область применения программы

Программа учебной диспиплины является частью программы подготовки специалистов среднего звена (далее - ППССЗ) в соответствии с ФГОС по специальности СПО 15.02.08 Технология машиностроения (базовая подготовка). Программа учебной дисциплины может быть использована в дополнительном профессиональном образовании (в программах повышения квалификации и переподготовки) и профессиональной подготовке работников в области машиностроения и металлообработки.

#### 1.2. Место учебной дисциплины в структуре основной профессиональной образовательной программы

Дисциплина «Программирование для автоматизированного оборудования» входит общепрофессиональный цикл ППССЗ по специальности 15.02.08 Технология машиностроения, базовой подготовки.

1.3. Цели и задачи учебной дисциплины - требования к результатам освоения учебной дисциплины:

В результате изучения обязательной части учебного цикла обучающийся по общепрофессиональным дисциплинам должен:

#### уметь:

- использовать справочную и исходную документацию при написании управляющих программ (далее - УП);

- рассчитывать траекторию и эквидистанты инструментов, их исходные точки, координаты опорных точек контура детали;

- заполнять формы сопроводительных документов;

- выводить УП на программоносители, заносить УП в память системы ЧПУ станка;

- производить корректировку и доработку УП на рабочем месте;

-выбирать систему координат детали;

- определять положительные направления осей системы координат станков различных технологических групп

-разрабатывать карту токарного станка с ЧПУ для обработки заданной детали;

- разрабатывать карту фрезерного станка с ЧПУ для обработки заданной детали. знать:

- методы разработки и внедрения управляющих программ для обработки простых деталей в автоматизированном производстве;

- виды систем координат, используемых при разработке УП;

- назначение систем координат детали, станка, инструмента;

- методику определения связи между системами координат детали, станка, инструмента;

- типовые технологические схемы обработки зон выборки массива материала;

- правила построения УП обработки деталей на токарном станке с ЧПУ;

- правила построения УП обработки деталей на фрезерном станке с ЧПУ.

В результате освоения учебной дисциплины обучающийся должен освоить соответствующие профессиональные/общие компетенции (ПК/ОК):

ОК 1. Понимать сущность и социальную значимость своей будущей профессии, проявлять к ней устойчивый интерес.

ОК 2. Организовывать собственную деятельность, выбирать типовые методы и способы выполнения профессиональных задач, оценивать их эффективность и качество.

ОК 3. Принимать решения в стандартных и нестандартных ситуациях и нести за них ответственность.

ОК 4. Осуществлять поиск и использование информации, необходимой для эффективного выполнения профессиональных задач, профессионального и личностного развития.

ОК 5. Использовать информационно-коммуникационные технологии в профессиональной деятельности.

ОК 6. Работать в коллективе и команде, эффективно общаться с коллегами, руководством, потребителями.

ОК 7. Брать на себя ответственность за работу членов команды (подчиненных), за результат выполнения заданий.

ОК 8. Самостоятельно определять задачи профессионального и личностного развития, заниматься самообразованием, осознанно планировать повышение квалификации.

ОК 9. Ориентироваться в условиях частой смены технологий в профессиональной деятельности

ПК 1.1. Использовать криструкторскую документацию при разработке технологических процессов изготовления деталей.

ПК 1.2. Выбирать метод получения заготовок и схемы их базирования.

ПК 1.3. Составлять маршруты изготовления деталей и проектировать технологические операции.

ПК 1.4. Разрабатывать и внедрять управляющие программы обработки деталей. ПК 1.5. Использовать системы автоматизированного проектирования технологических процессов обработки деталей.

ПК 2.1. Участвовать в планировании и организации работы структурного подразделения.

ПК 2.2. Участвовать в руководстве работой структурного подразделения.

ПК 2.3. Участвовать в анализе процесса и результатов деятельности подразделения.

ПК 3.1. Участвовать в реализации технологического процесса по изготовлению деталей.

ПК 3.2. Проводить контроль соответствия качества деталей требованиям технической документации.

1.4. Количество часов на освоение программы учебной дисциплины: максимальной учебной нагрузки обучающегося - 147 часов, в том числе:

обязательной аудиторной учебной нагрузки обучающегося - 98 часов, в том числе практические занятия - 50 часов;

самостоятельной работы обучающегося - 49 часов.

# 2. СТРУКТУРА И СОДЕРЖАНИЕ УЧЕБНОЙ ДИСЦИПЛИНЫ

## 2.1. Объем учебной дисциплины и виды учебной работы

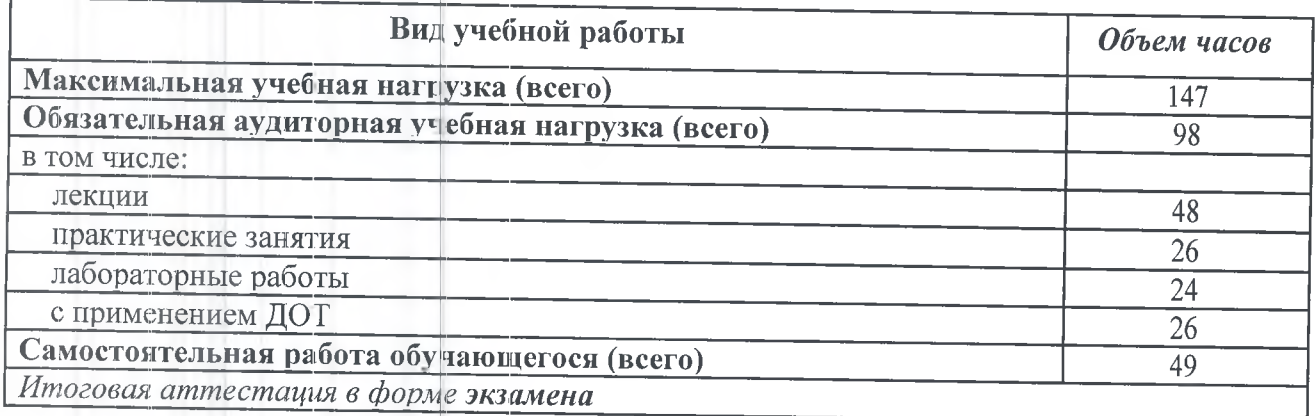

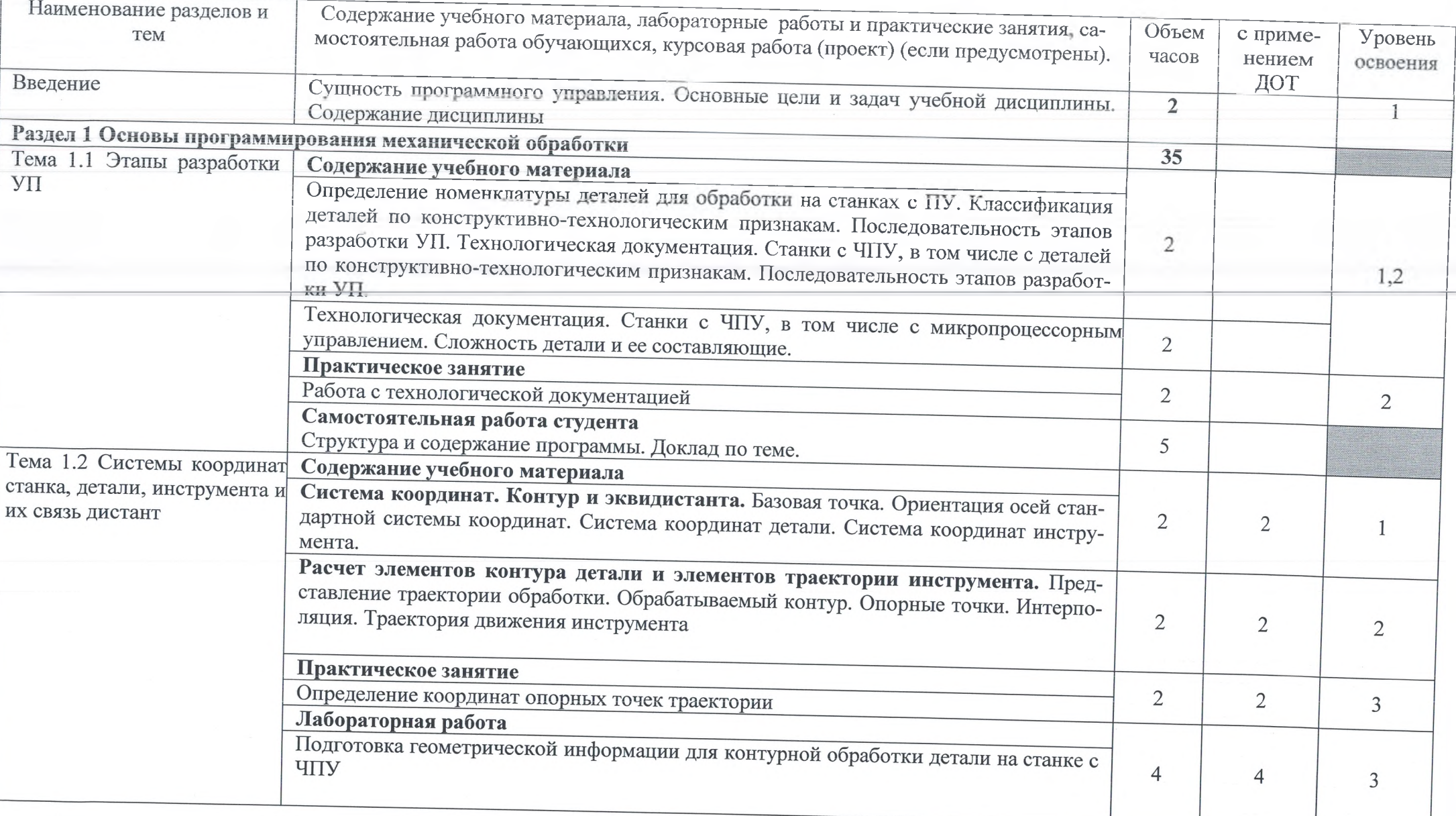

# 2.2 Тематический план и содержание учебной дисциплины «Программирование для автоматизированного оборудования»

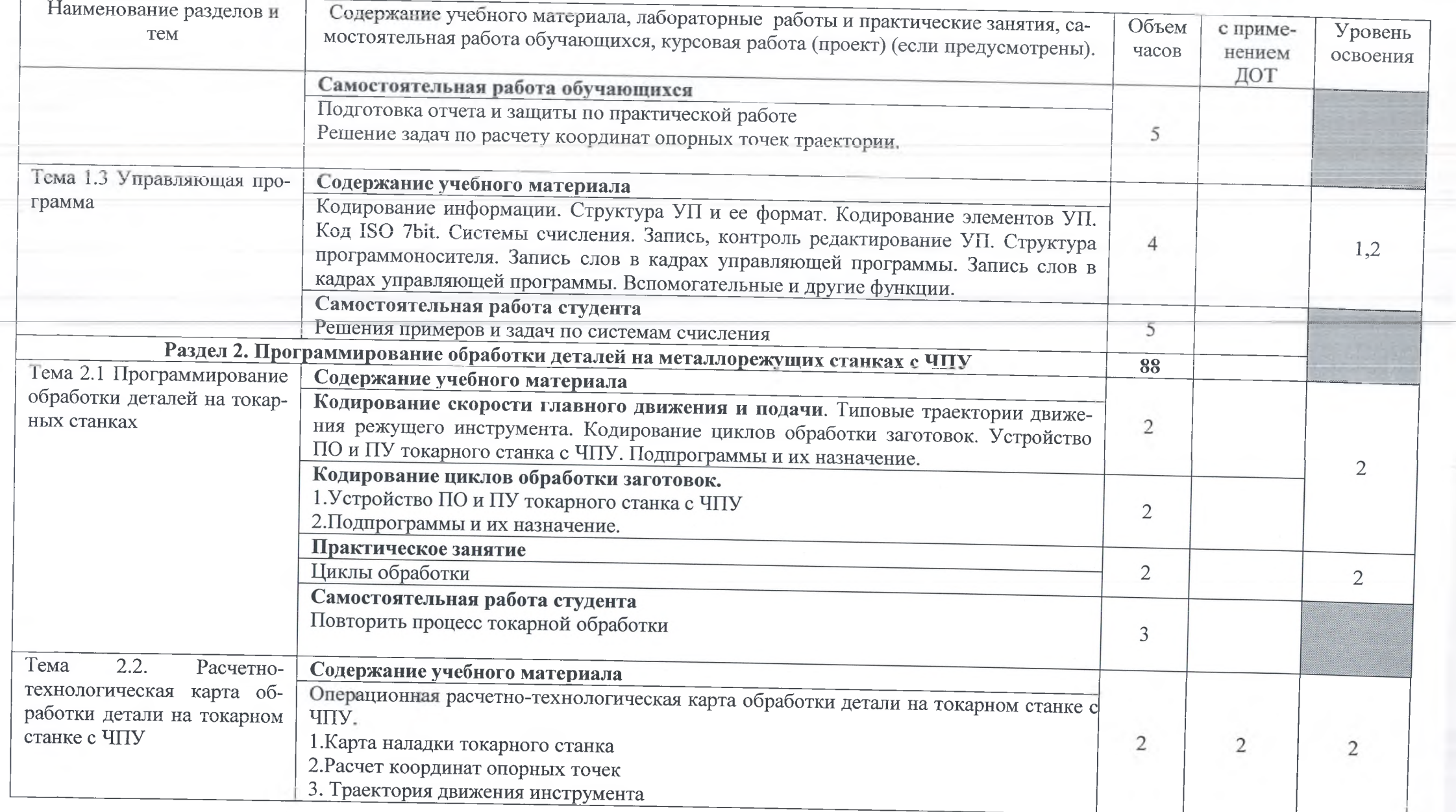

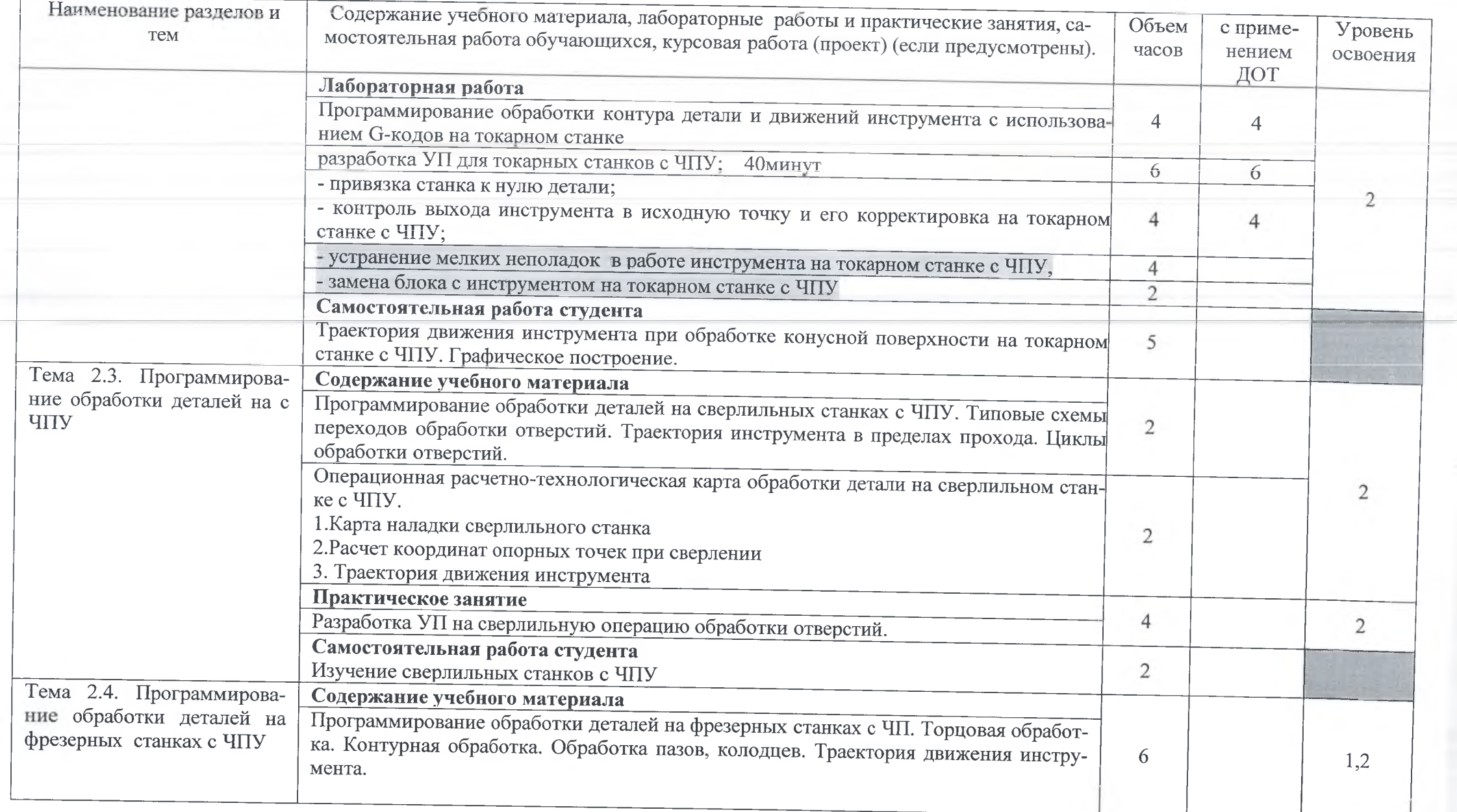

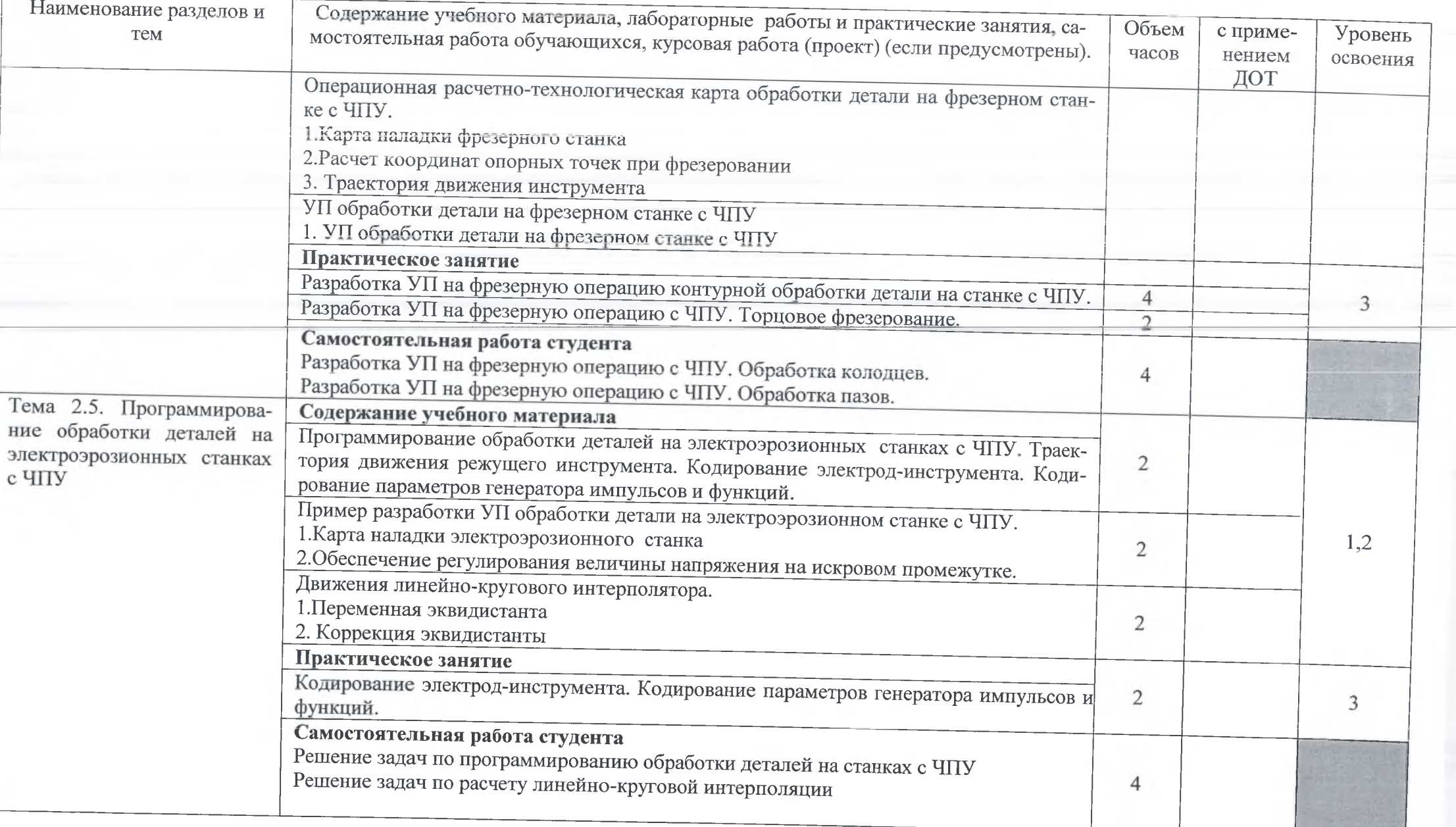

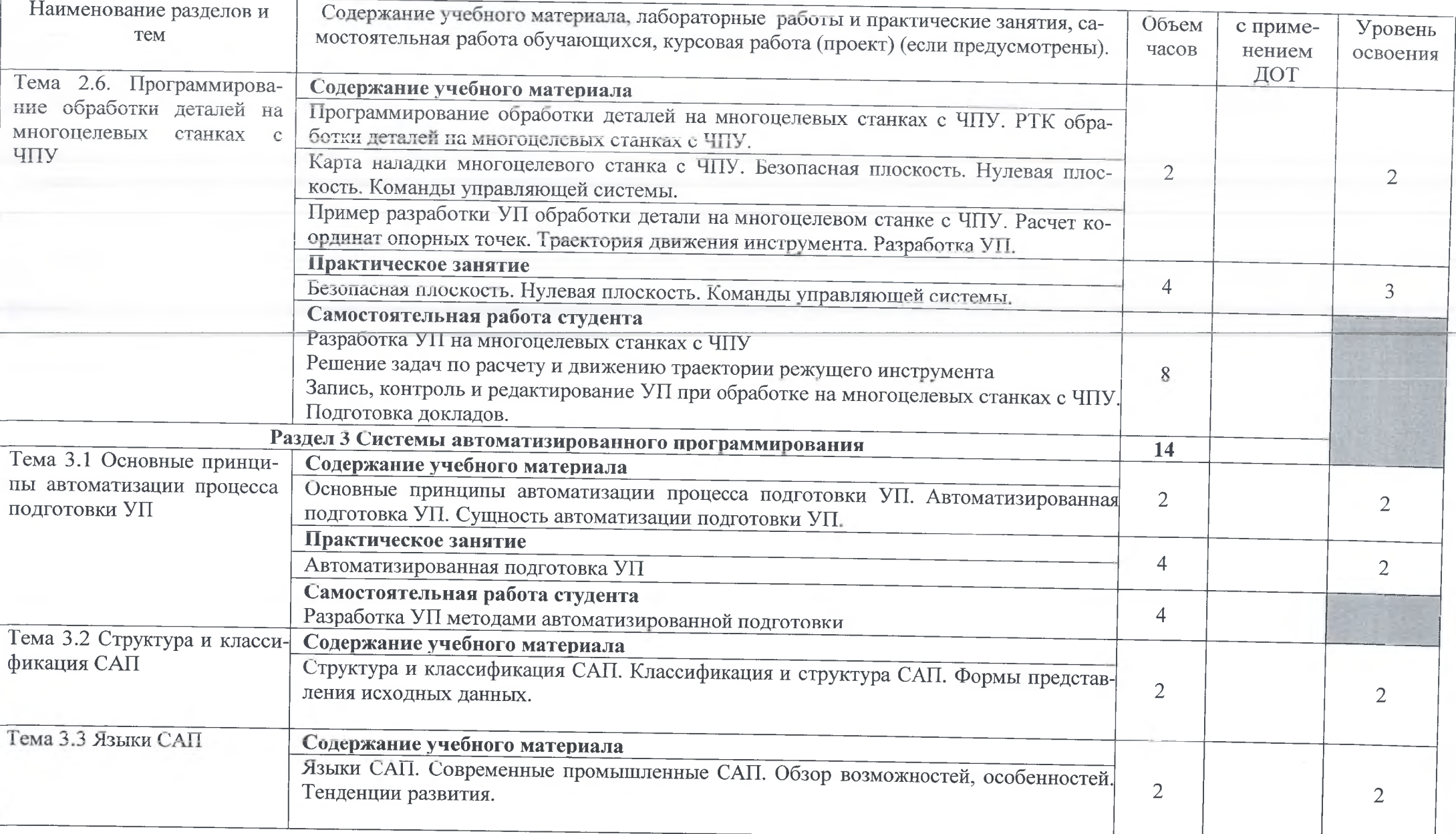

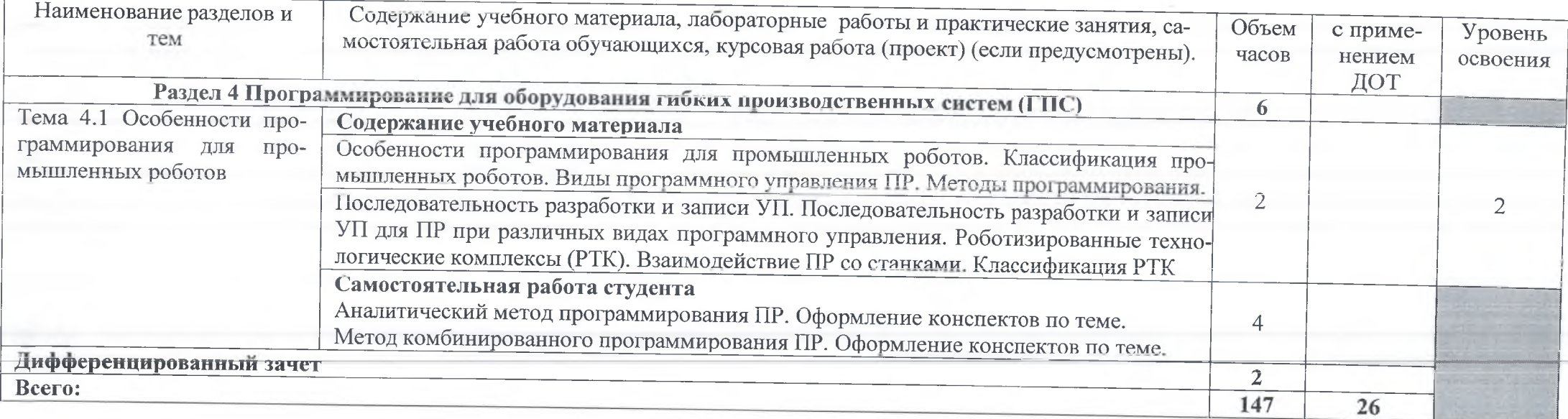

Для характеристики уровня освоения учебного материала используются следующие обозначения:<br>1 - ознакомительный (узнавание ранее изученных объектов, свойств);<br>2 - репродуктивный (выполнение деятельности по образцу, инструкц

3 - продуктивный (планирование и самостоятельное выполнение деятельности, решение проблемных задач)

# 3. УСЛОВИЯ РЕАЛИЗАЦИИ УЧЕБНОЙ ДИСЦИПЛИНЫ

# 3.1 Требования к минимальному материально-техническому обеспечению

Реализация учебной дисциплины требует наличия лаборатории автоматизированного проектирования технологических процессов и программирования систем ЧПУ, мастерской по компетенции «Токарные работы с ЧПУ», библиотеки, читального зала с выходом в сеть Интернет.

Оборудование лаборатории и мастерской:

1. посадочные места по количеству обучающихся;

2. рабочее место преподавателя:

3. перечень практических и лабораторных занятий;

компьютеры, принтер, сканер, модем (спутниковая система), проектор, плоттер,  $4.$ программное обеспечение общего и профессионального назначения, комплект учебнометодической документации, интерактивная доска.

5. методические рекомендации по выполнению практических и лабораторных работ;

6. методические пособия по автоматизированной разработке технологических процессов, подготовке производства и управляющих программ механической обработки на оборудовании с ЧПУ:

профессиональный токарный обрабатывающий центр с ЧПУ(2-осевой универ- $7.$ сальный токарный станок с ЧПУ с приводным инструментом и осью ST65M-500),

профессиональный фрезерный обрабатывающий центр с ЧПУ. 8.

9. программные средства обучения.

#### 3.2 Информационное обеспечение обучения

Перечень рекомендуемых учебных изданий, Интернет-ресурсов, дополнительной литературы

#### Основные источники:

1. Ермолаев В.В. Программирование для автоматизированного оборудования: учебник для студентов учреждений среднего профессионального образования - М: «Академия», 2018 -256с.

#### Дополнительные источники:

1. Босинзон М.А. Современные системы ЧПУ и их эксплуатация. - Москва: центр «Академия», 2014 -146с.

2. Н. Е. Возмищев, Е. И. Кац, Н. Г. Рыжкова. Разработка программ для ЧПУ Часть 1. Токарная обработка Программирование обработки на станках с ЧПУ. Екатеринбург 2019 - $453c.$ 

3. Власов С.Н. Устройство, наладка и обслуживание металлообрабатывающих станков и автоматических линий. - Москва: Машиностроение, 1995-276с.

4. Митрофанов С.П. Автоматизация технологической подготовки производства. -Москва: Машиностроение, 2018-291с.

5. Серебреницкий П.П. Программирование для автоматизированного обучения. -Москва: Высшая школа, 2003 - 278с.

6. Схиртладзе А.Г. Работа оператора на станках с программным управлением. - Москва: Высшая школа, 2000 - 178с.

#### КОНТРОЛЬ И ОЦЕНКА РЕЗУЛЬТАТОВ ОСВОЕНИЯ УЧЕБНОЙ ДИСЦИ- $4.$ ПЛИНЫ

Контроль и оценка результатов освоения учебной дисциплины осуществляется преподавателем в процессе проведения практических занятий и лабораторных работ, тестирования, а также выполнения обучающимися индивидуальных заданий, проектов, исследований.

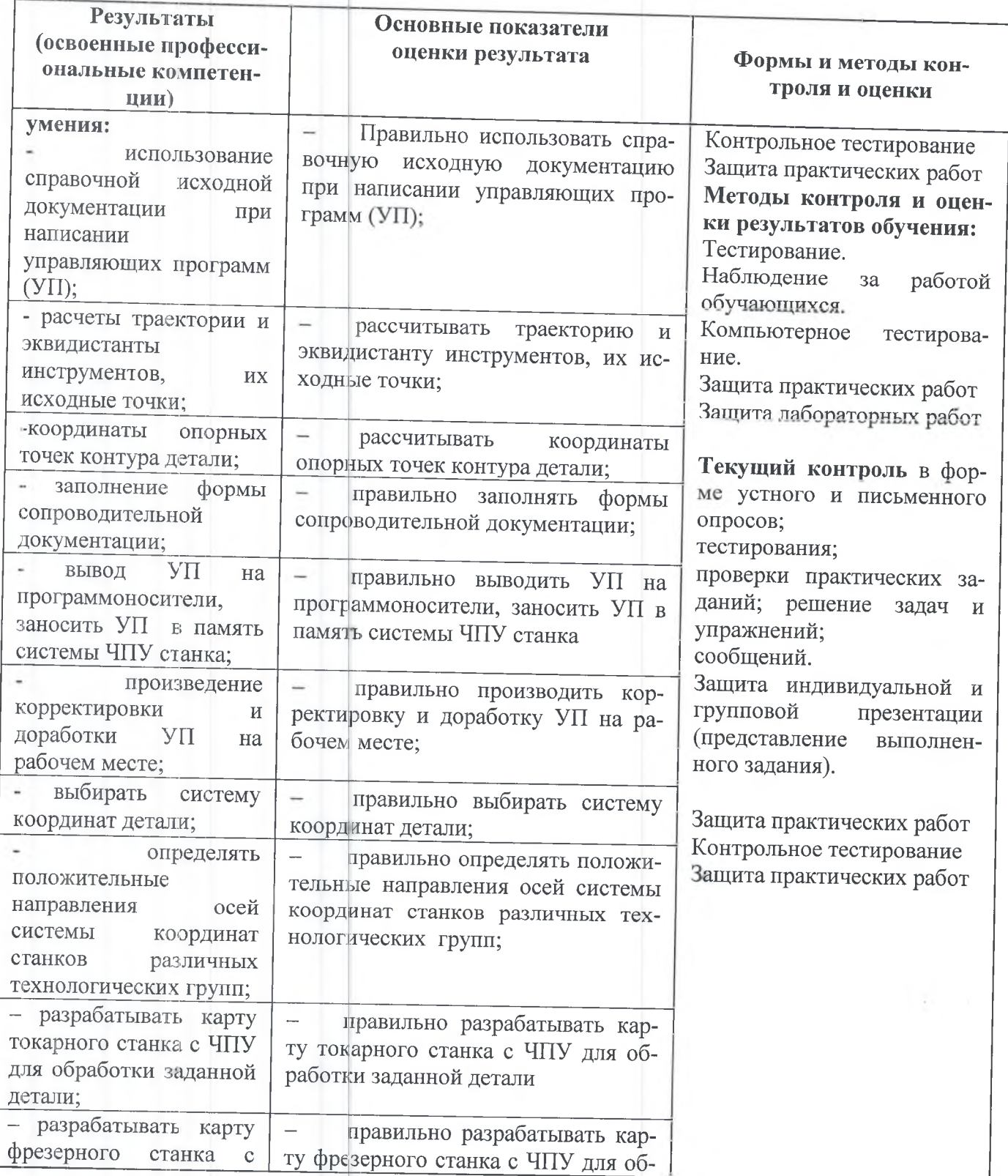

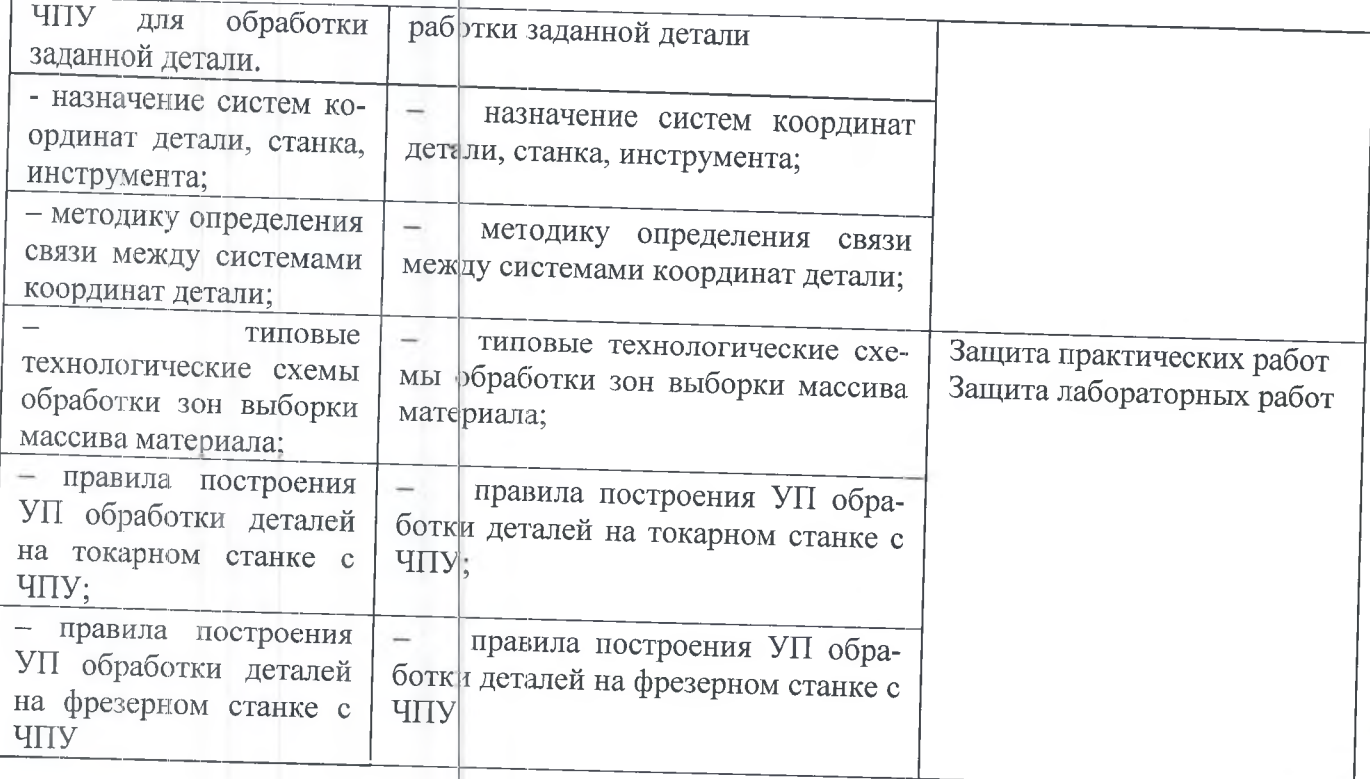

Формы и методы контреля и оценки результатов обучения позволяют проверить у обучающихся не только сформированность профессиональных компетенций, но и развитие общих компетенций и обеспечивающих их умений.

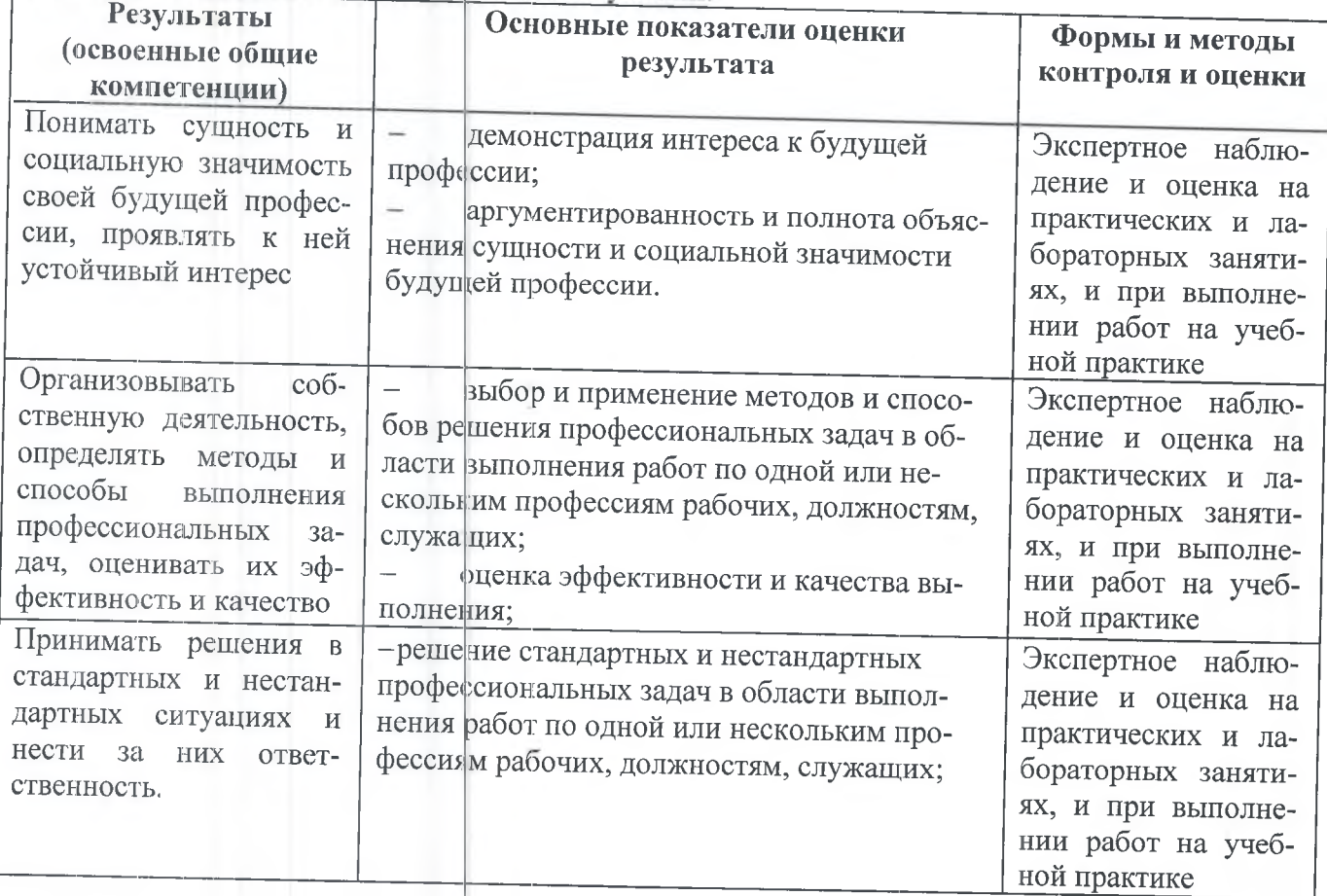

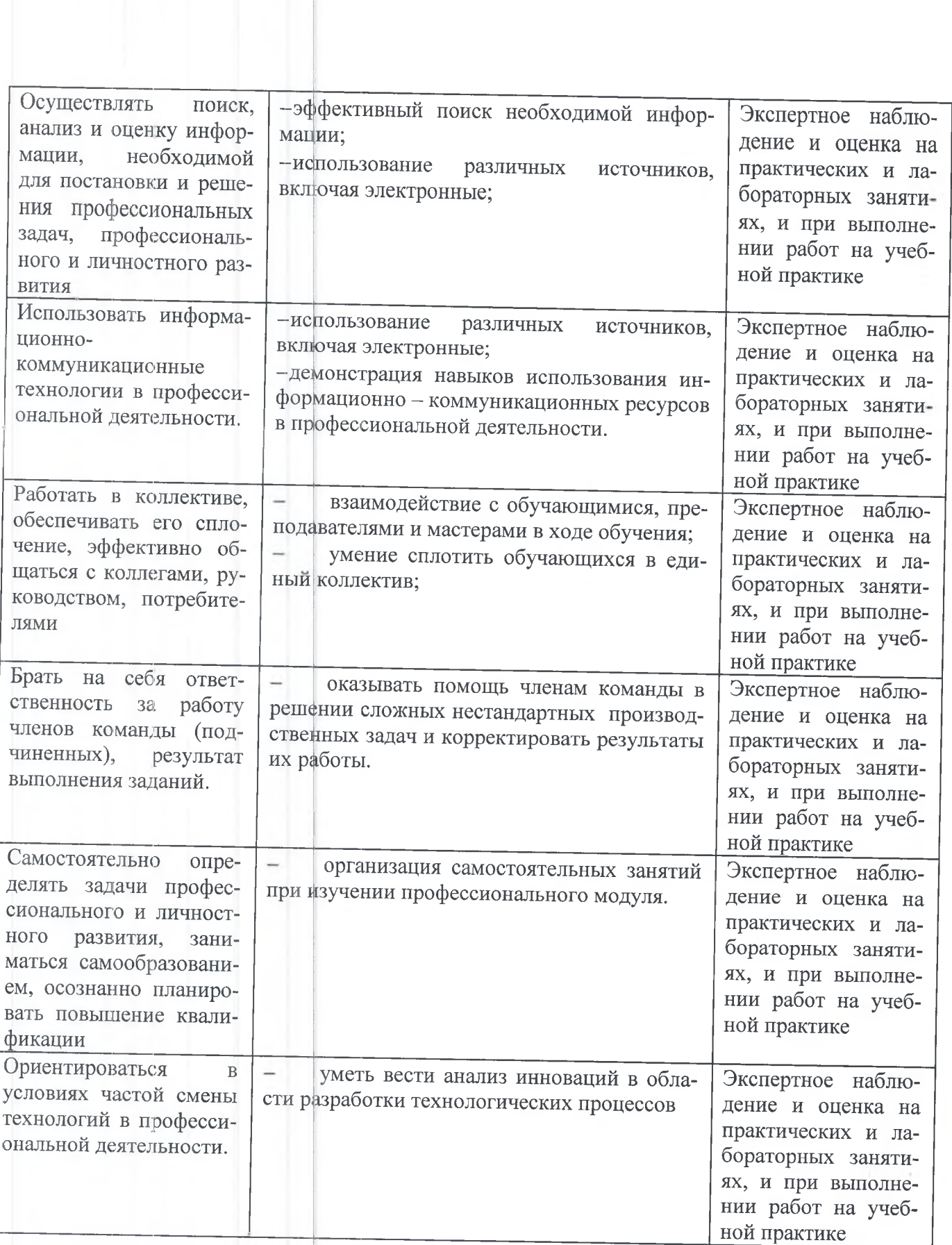